## Adobe Extension Manager klavye kısayolları

## Genel

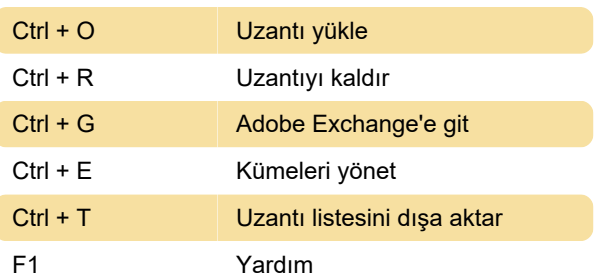

Son değişiklik: 11.11.2019 20:10:35

Daha fazla bilgi için: [defkey.com/tr/adobe](https://defkey.com/tr/adobe-extension-manager-klavye-kisayollari)[extension-manager-klavye-kisayollari](https://defkey.com/tr/adobe-extension-manager-klavye-kisayollari)

[Bu PDF'yi özelleştir...](https://defkey.com/tr/adobe-extension-manager-klavye-kisayollari?pdfOptions=true)